## SAP ABAP table /SAPSLL/CIBD WL UI 0130 S {Worklist: Customs Declaration Before GR: Pre-Declaration }

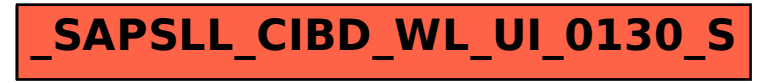